## 认识设计器

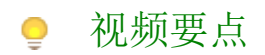

了解设计器的基本结构和设置

学习视频

您的浏览器不支持播放此视频。

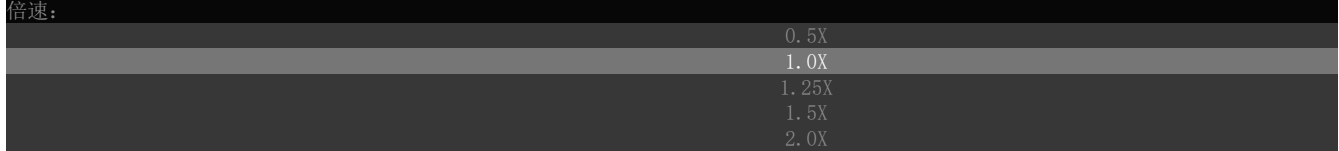